## ★ 学林自治会ITの活用について①

各部会の役員、および委員がご自宅や、外出先、事務所等で作成した書類を 堂林自治会のパソコンへ電子メールに添付して送信して頂きます。 堂林自治会のメールアドレスは以下のとおりです。 送信されたメールは自治会三役へ 自動転送されることになります。各部会や委員会の資料づくりに御活用下さい!

## 堂林自治会館での会合

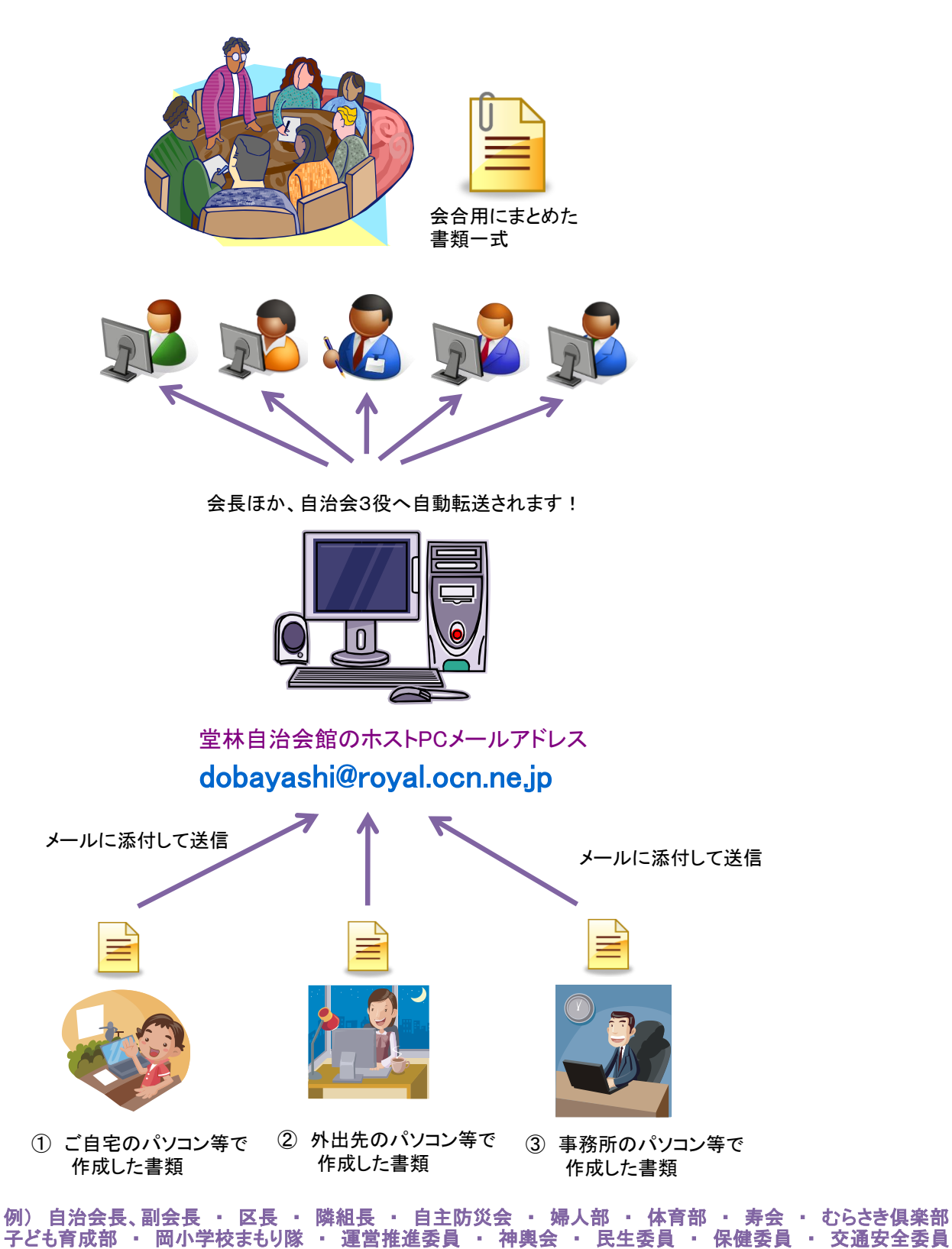